# Управляющие конструкции языка

Для изменения последовательности выполнения строк программы используют:

1. Безусловный переход

#### 2. Ветвление

3. Цикл

- В каких производствах применяется непрерывный (бесконечный) цикл?
- Если останавливать циклические процессы в праздники, выходные, ночью – к чему это приведёт?
- Каким образом происходит остановка непрерывного цикла в производстве?

# Безусловный переход (бесконечный цикл)

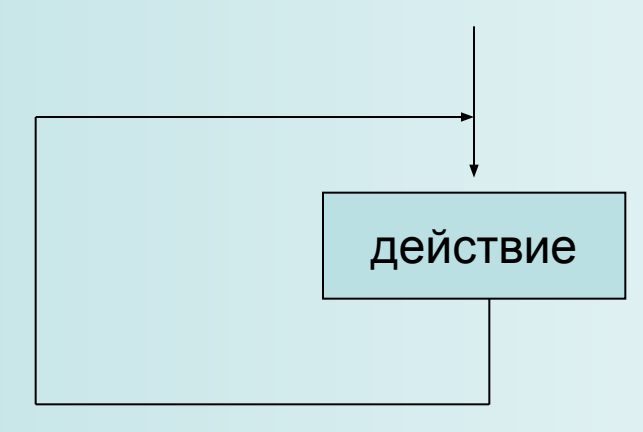

Оператор GOTO(метка)

#### В жизни часто приходится делать выбор: Если…то…иначе…

1. Если я хорошо сдам экзамены, то смогу поступить в ВУЗ, иначе придется идти работать.

!

2. Если я стану хорошим специалистом, то смогу устроиться на работу в престижную фирму.

# Ветвление (переход по условию)

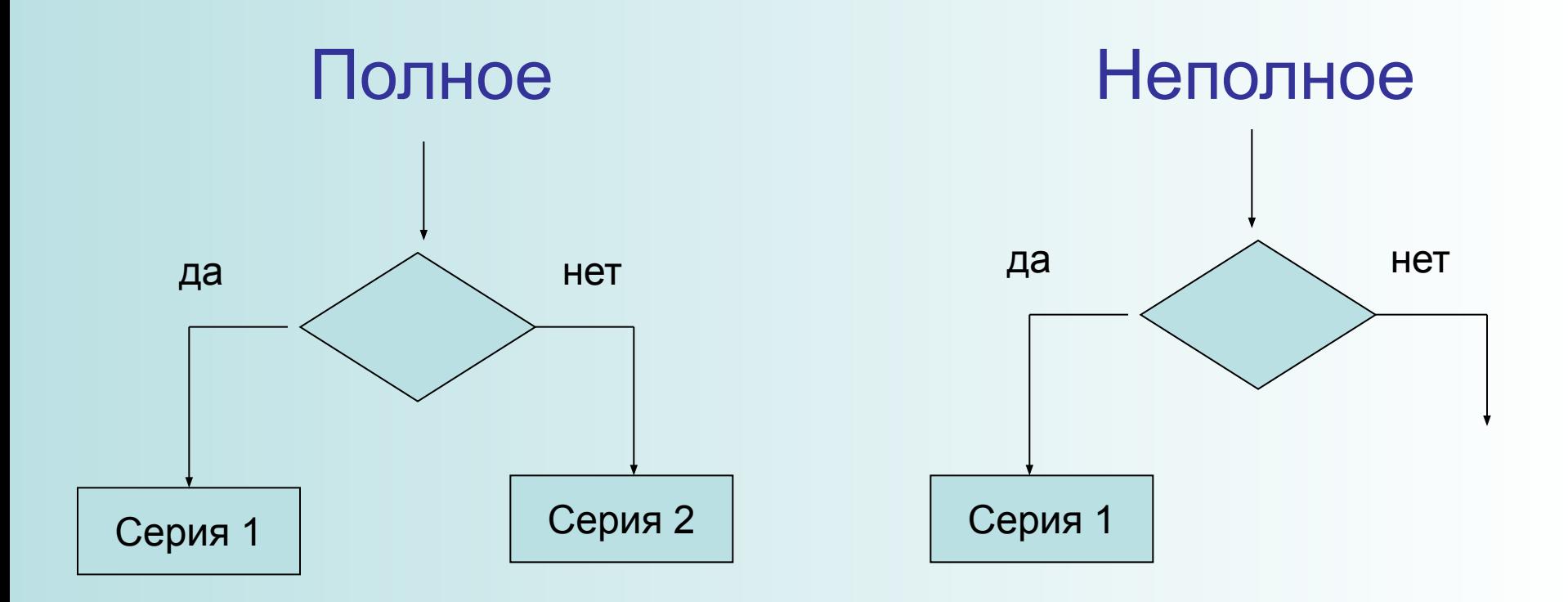

Оператор if ... then... else...

### Примеры циклов

- Пока есть невыполненные задания, выполняю их.
- Пока не попадаю хотя бы в «9», учусь стрелять.
- Пока не научусь танцу, буду отрабатывать движения.

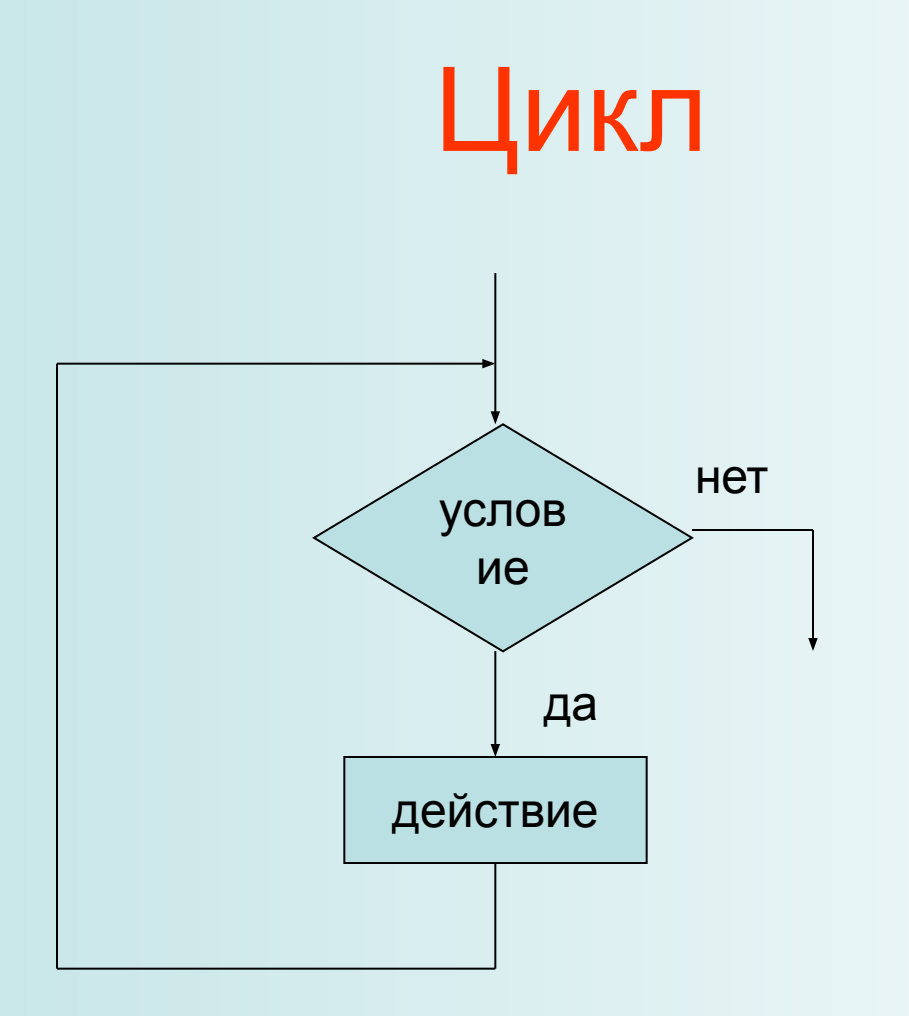

№1. Написать программу, по которой компьютер непрерывно выводит целое случайное число из интервала (0, 50).

Program sluch; Label a1; Var x: integer; Begin a1: x:=random (50); Writeln (x); goto a1 End.

№2. Написать программу, которая непрерывно запрашивает пароль (число) до тех пор, пока он не будет введен правильно.

- Program parol;
- Label a1;
- Var x: integer;
- Begin
- a1: write ('введите пароль');
	- read (x);
	- if x=777 then write ('yes') else goto a1
- End.

#### №3. Определите результат

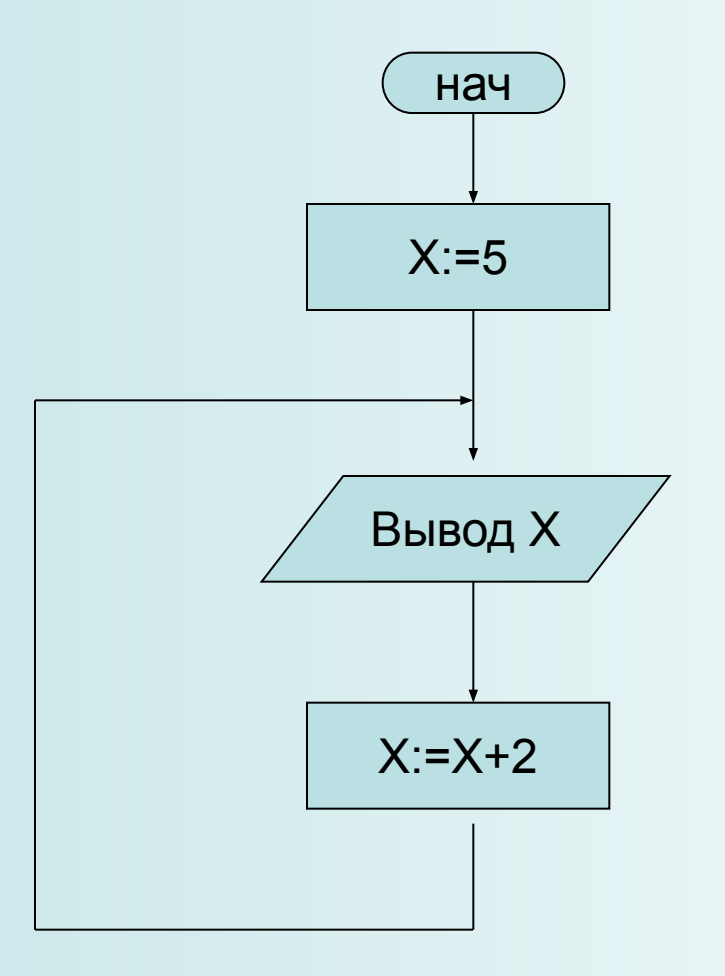

#### №4. Определите результат

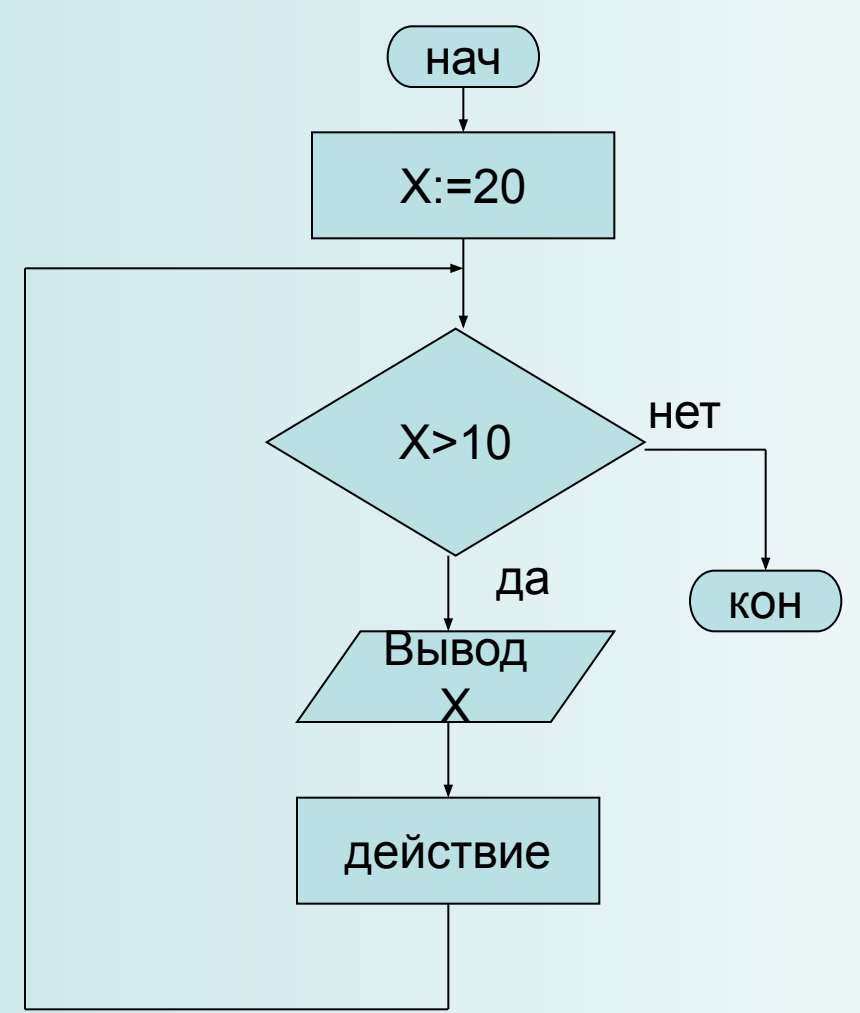

№5. Напишите программу для создания тренажёра по математике: компьютер выводит пример на сложение (или любую другую арифметическую операцию), а ученик должен ввести ответ. В случае правильного ответа выдаётся новый пример, а если ответ неверный, то вывод примера должен быть повторен.

Используйте бесконечный цикл.

Выход – Ctrl+Break.

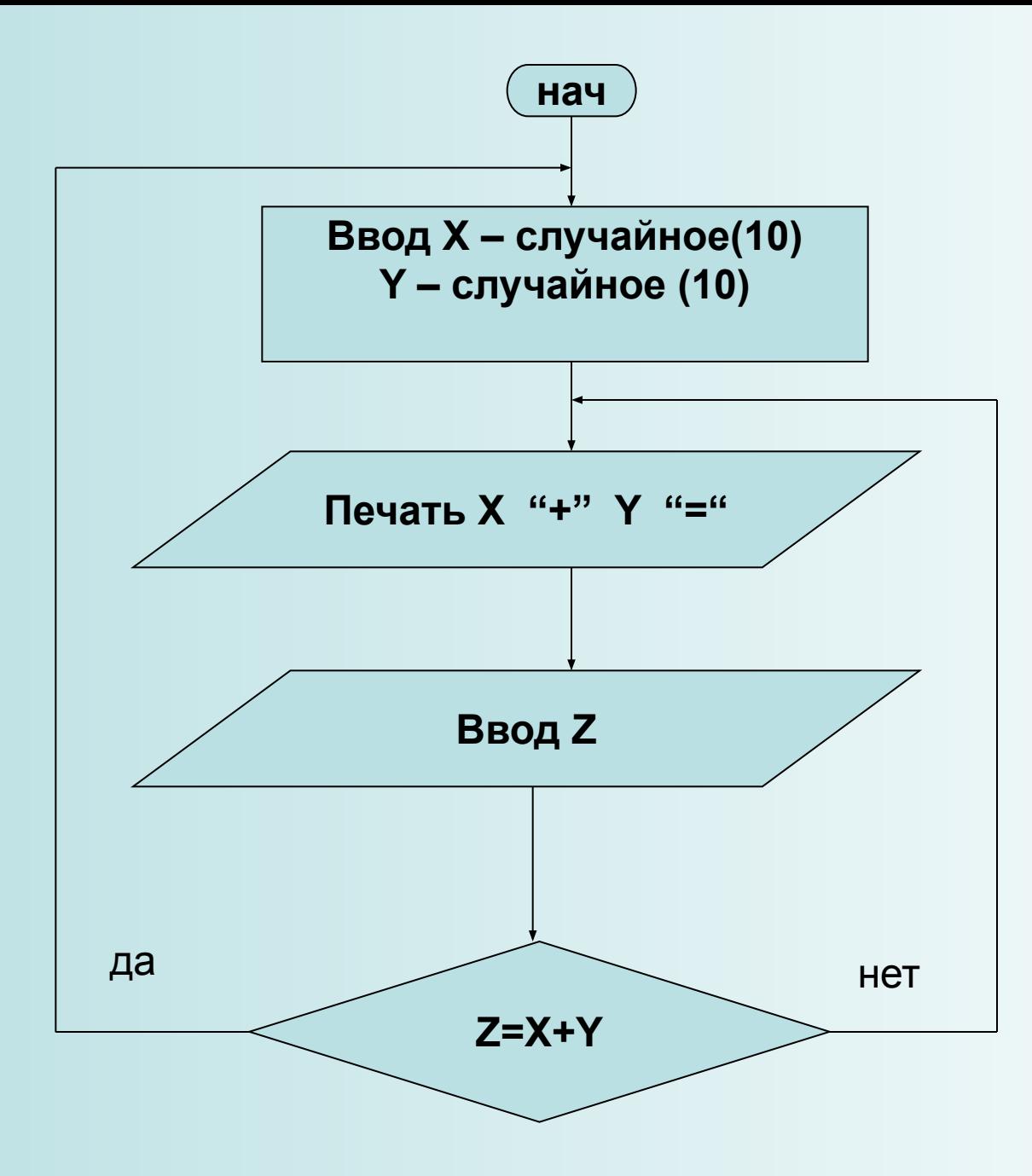

- Какие задачи можно решать по такой блок-схеме?
- Приведите пример условия задачи, где обрабатываются не числа, а буквы.
- Если в задаче использовать не переменные, а заданные явным образом числа, то сколько заданий будет на экране?